# **ERA - Scénario #25621**

# **ERA : Rendre plus restrictive la recherche de pattern pour remplir \$CACHEMOD**

19/10/2018 14:56 - Gérald Schwartzmann

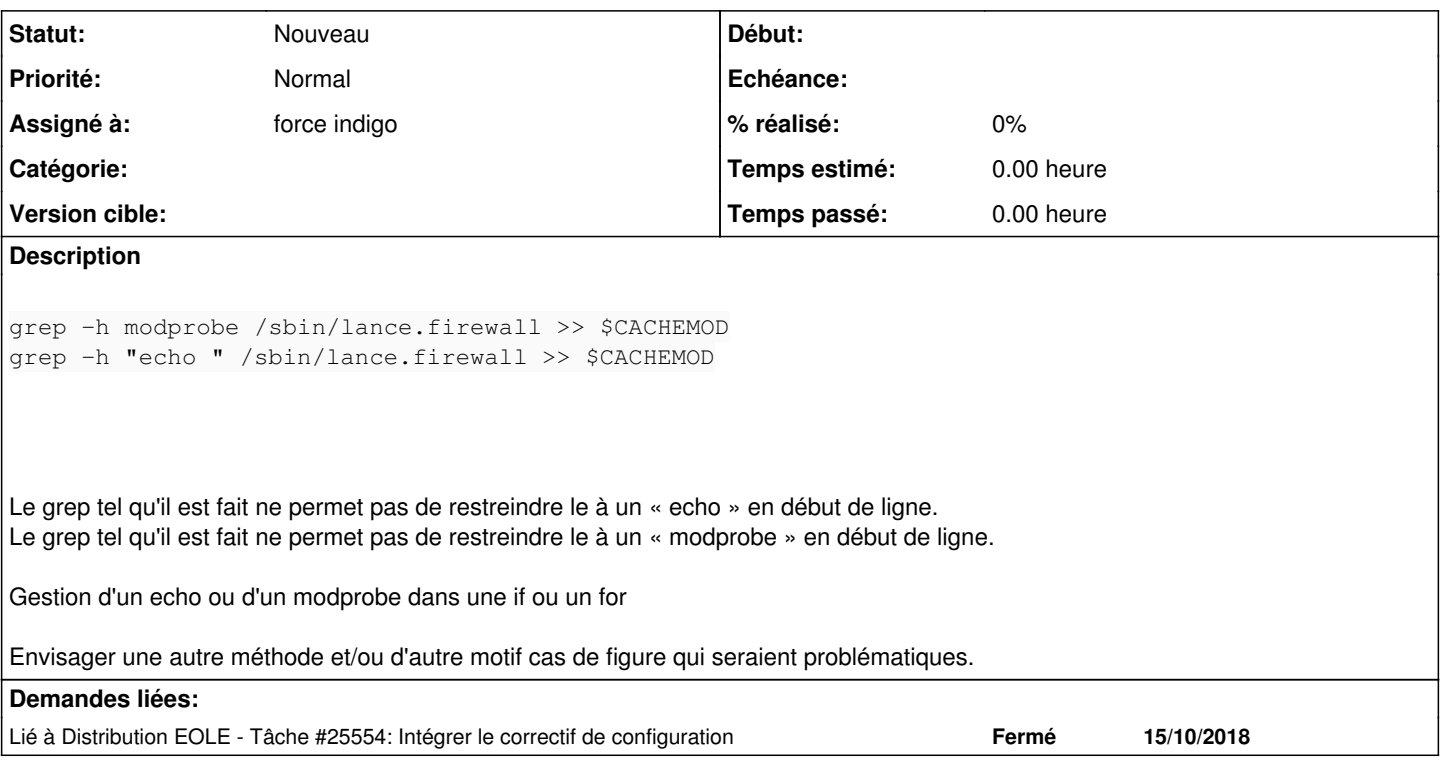

## **Historique**

# **#1 - 19/10/2018 14:57 - Gérald Schwartzmann**

*- Sujet changé de Rendre moins tolérant firewall.start à Durcir la tolérance dans la recherche de pattern pour remplir \$CACHEMOD*

### **#2 - 19/10/2018 15:08 - Gérald Schwartzmann**

*- Sujet changé de Durcir la tolérance dans la recherche de pattern pour remplir \$CACHEMOD à Rendre plus restrictive la recherche de pattern pour remplir \$CACHEMOD*

*- Description mis à jour*

#### **#3 - 19/10/2018 15:09 - Gérald Schwartzmann**

*- Lié à Tâche #25554: Intégrer le correctif de configuration ajouté*

### **#4 - 08/01/2019 14:37 - Gilles Grandgérard**

*- Release changé de EOLE 2.7.0 à EOLE 2.7.1*

#### **#5 - 21/08/2019 15:38 - Joël Cuissinat**

*- Sujet changé de Rendre plus restrictive la recherche de pattern pour remplir \$CACHEMOD à ERA : Rendre plus restrictive la recherche de pattern pour remplir \$CACHEMOD*

# **#6 - 21/08/2019 15:38 - Joël Cuissinat**

*- Release EOLE 2.7.1 supprimé*

#### **#7 - 21/08/2019 15:40 - Joël Cuissinat**

*- Assigné à mis à force indigo*

#### **#8 - 25/09/2019 17:18 - Joël Cuissinat**

*- Projet changé de Distribution EOLE à ERA*